## **Technische Daten (Touch Code im Glasdesign, Premium Plus mit zwei Relais)**

Temperaturverträglichkeit:<br>IP Klasse :

Code:<br>
Touch Code im Glas Design<br>
Temperaturverträglichkeit:<br>
Touch Code im Glas Design<br>
A0 bis +85 Grad IP Klasse : 65 (Wasserdicht vergossen, Außeneinsatz) 1 Mastercode max.150 Benutzercode, 2 Relais (Potentiafrei Kontakt) **Mastercode**: **270963 (Werkeinstellung)**

- **1.** Wenn die Verkabelung zur Stromversorgung richtig und der Touch Code Leser im Lieferzustand ist**,** leuchten
- mindestens die rote und die grüne LEDs konstant. **2.** Regelmäßige Zahlenkombination wie 8888, 123456 …etc. sind nicht erlaubt. Master/Benutzcode: 4~6-stelllig.
- **3. Symbol:** \* **=**

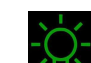

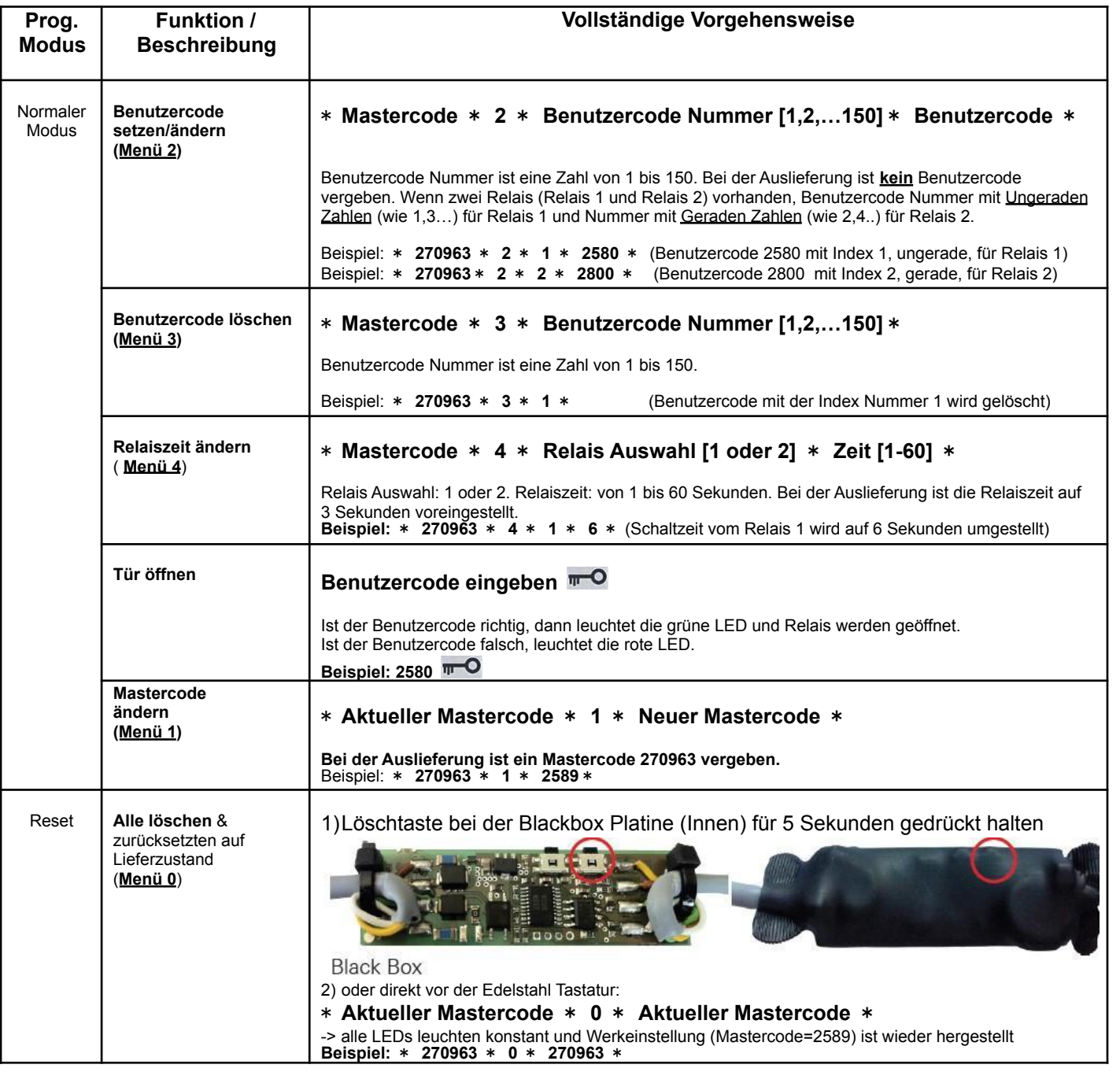